# **>> Access 2013**

**Basi dello sviluppo database**

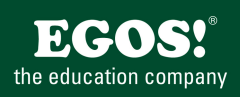

Access è un programma del pacchetto di programmi Office. Con questo programma potrà sviluppare database creando moduli chiari e valutazioni.

#### **Ihr Nutzen**

Potrà gestire dati in un'applicazione con il concetto di un database relazionale. Potrà concipire database nuovi in modo autonomo. Creando database potrà impostare moduli per l'immissione di dati, query e report per la valutazione di dati.

#### **Preis pro Teilnehmer**

EUR 660,- exklusive der gesetzlichen MwSt.

# **Seminardauer**

3 Tag(e)/Day(s)

#### **Seminarinhalte**

#### Giorno 1

- \* Principi teorici di un database
- Il modello database relationale
- Design di database con esempi
- \* L'interfaccia utente di MS-Access
- -Concetto di utilizzo dell'applicazione
- -La scheda FILE (Nuovo, Salva, Apri, Chiudi)
- -La barra multifunzionale (Ribbon)
- -Visualizzazioni
- -Barra di accesso rapido
- \* L'aiuto online di MS-Access
- \* Oggetti del database e le loro funzioni
- Riquadro di spostamento
- \* Creazione di una database
- Modelli locali
- \* Creazione di tabelle
- Vari tipi di dati
- Proprietà campo
- Definire campi primari

## Giorno 2

- \* Relazioni tra tabelle
- L'integrità referenziale
- \* Creazione di moduli
- Utilizzo degli assistenti
- La visualizzazione foglio dati
- La visualizzazione struttura
- Struttura di un modulo
- Campi a selezione in moduli
- Campi opzione
- Proprietà modulo
- Moduli principali e secondari
- \* Ordinare
- \* Possibilità di filtraggi

#### Giorno 3:

- \* Creazione di query
- Struttura di query
- \* Creazione di query avanzate
- Query con parametri
- Campi calcolo
- Raggruppare in query
- Query aggiornanti

#### **Voraussetzungen**

MS Sistemi Operativi Windows

# **Hinweise**

### Version: 2013

- Esportare il risultato di query
- \* Creare report
- Reparti di un report
- Raggruppare in report
- Proprietà di un report
- \* Stampare
- Stampare dati
- \* Suggerimenti utili

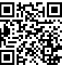